# Computational Logic

Efficiency Issues in Prolog

## **Efficiency**

- In general, efficiency ≡ savings:
	- ⋄ Not only time (number of unifications, reduction steps, LIPS, etc.)
	- ⋄ Also memory
- General advice:
	- $\diamond$  Use the best algorithms
	- $\diamond$  Use the appropriate data structures
- Each programming paradigm has its specific techniques, try not to adopt them blindly.
- The timings which will appear in the following examples have been taken on a SPARC2, under SICStus Prolog 2.1

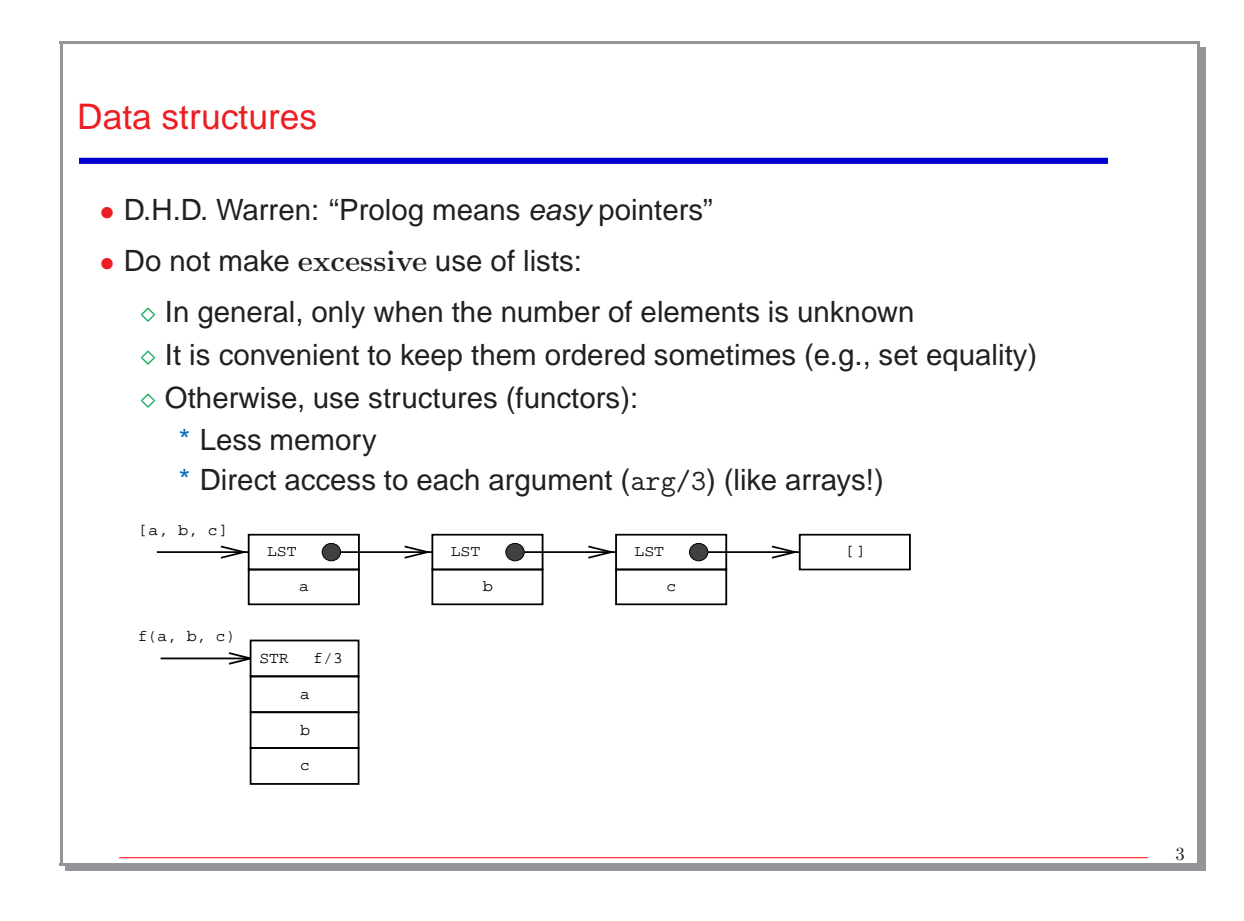

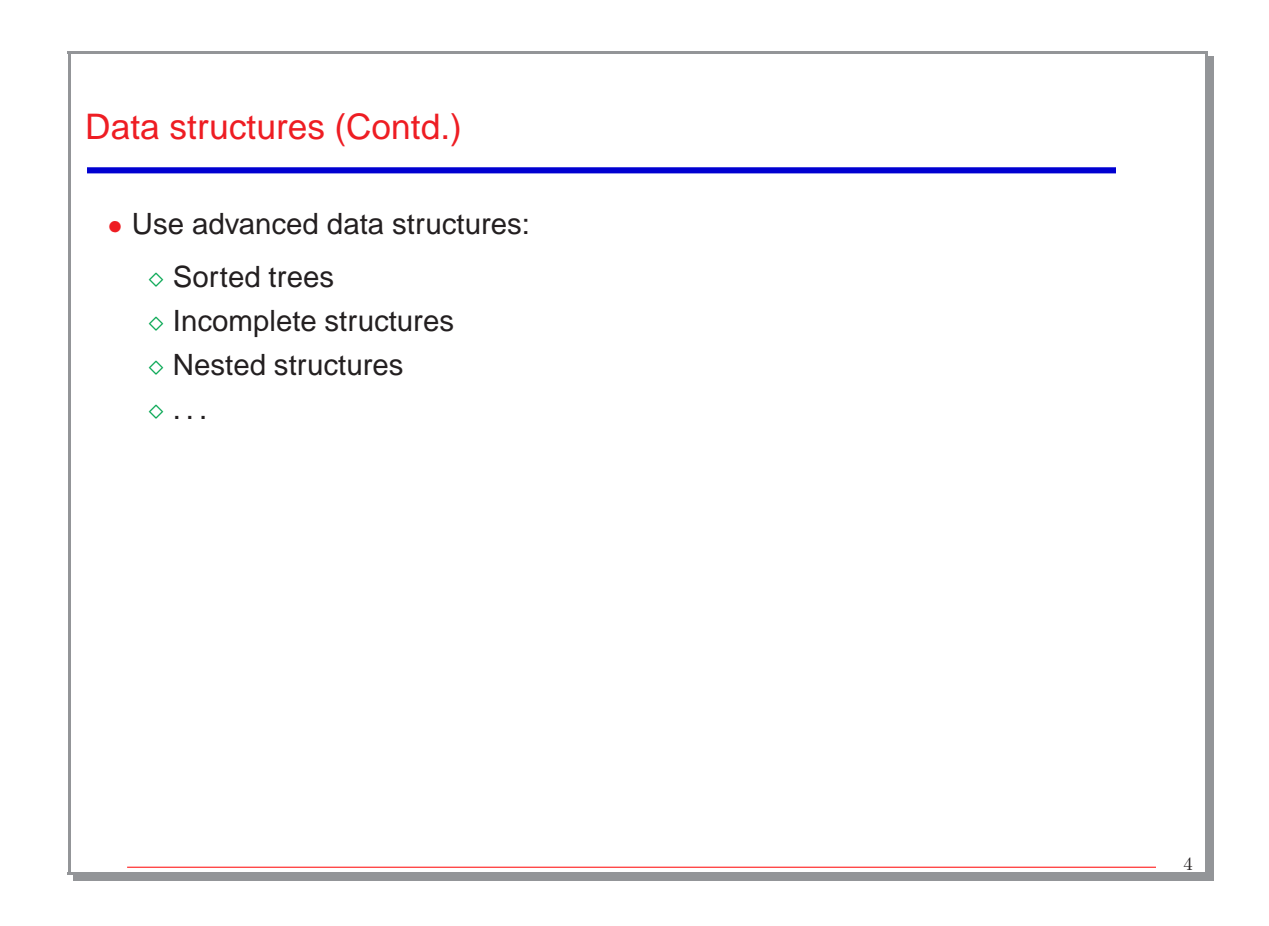

## Let Unification Do the Work

- Unification is very powerful. Use it!
- Example: Swapping two elements of a structure:  $f(X, Y) \implies f(Y, X)$ 
	- ◇ Slow, difficult to understand, long version:

```
swap(S1, S2):-
    functor(S1, f, 2), functor(S2, f, 2),
    arg(1, S1, X1), arg(2, S1, Y1),
   arg(1, S2, X2), arg(2, S2, Y2),
   X1 = Y2, X2 = Y1.
```

```
⋄ Fast, intuitive, shorter version:
```

```
swap(f(X, Y), f(Y, X)).
```
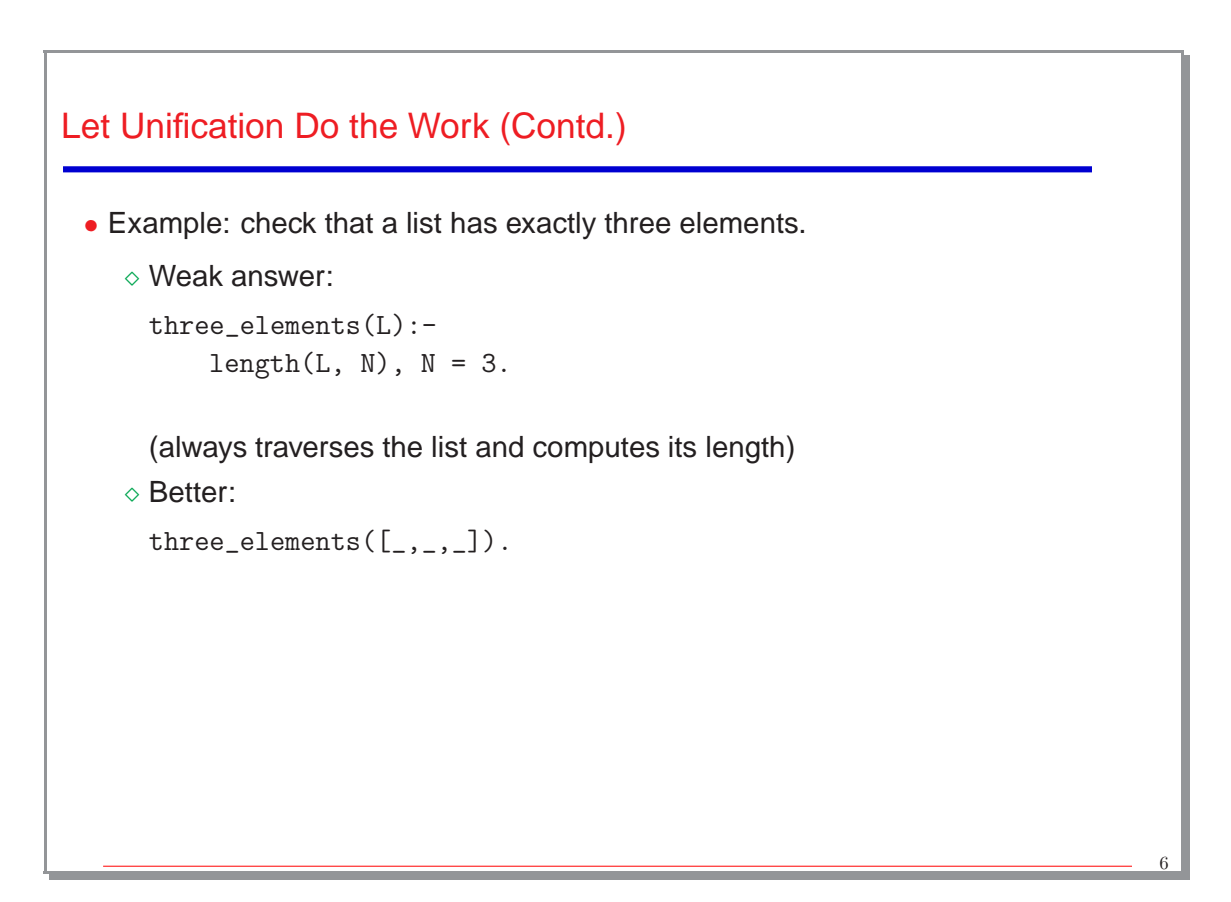

#### **Database**

```
• Avoid using it for simulating global variables
 Example (real executions):
```

```
bad_count(N): -assert(counting(N)),
    even_worse.
even_worse:- retract(counting(0)).
even_worse:-
    retract(counting(N)),
    N > 0, N1 is N - 1,
    assert(counting(N1)),
    even_worse.
 bad count(10000): 165000 bytes, 7.2 sec.
```
good count(10000): 1500 bytes, 0.01 sec.

```
good_count(0).
good_count(N):-
    N > 0, N1 is N - 1,
    good_count(N1).
```
7

```
Database (Contd.)
 • Asserting results which have been found true (lemmas).
   Example (real executions):
  fib(0, 0).
  fib(1, 1).
  fib(N, F):-
       N > 1,
       N1 is N - 1,
      N2 is N1 - 1,
      fib(N1, F1),
       fib(N2, F2),
       F is F1 + F2.
                                         ltib(N, F) := lemma_fib(N, F), !.
                                         ltib(N, F):-
                                             N > 1,
                                             N1 is N - 1,
                                             N2 is N1 - 1,
                                             lfib(N1, F1),
                                             lfib(N2, F2),
                                             F is F1 + F2,
                                             assert(lemma_fib(N, F)).
                                         :- dynamic lemma_fib/2.
                                         lemma_fib(0, 0). lemma_fib(1, 1).
     fib(24, F): 4800000 bytes, 0.72 sec.
     lfib(24, F): 3900 bytes, 0.02 sec. (and zero from now on)
  Warning: only useful when intermediate results are reused
```
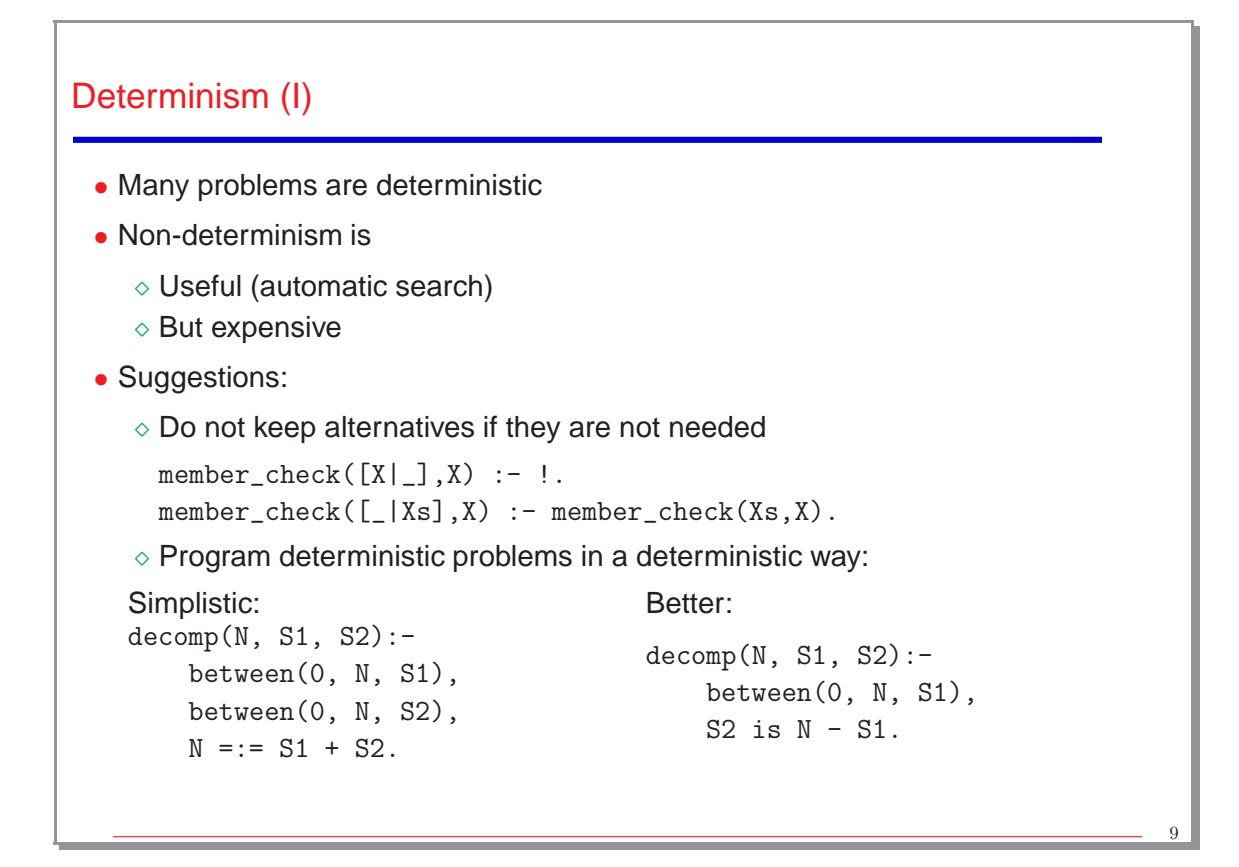

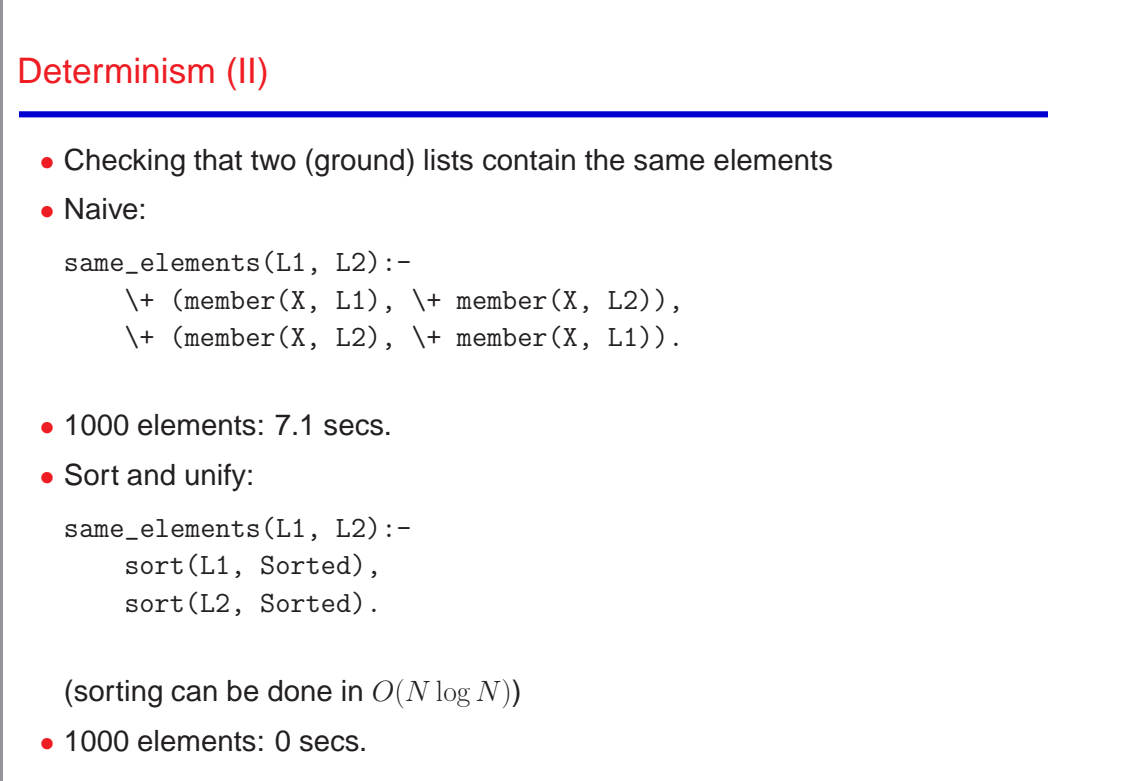

#### Search order

- Golden rule: fail as early as possible (prunes branches)
- How: reorder goals in the body (perhaps even dynamically)

```
• Example: generate and test
     generate_z(Z):-
          generate_x(X),
          generate_y(X, Y),
          test_x(X),
          test_y(Y),
          combine(X, Y, Z).
   ⋄ Perform tests as soon as possible:
         generate_z(Z):-
             generate_x(X),
             test_x(X),
             generate_y(X, Y),
             test_y(Y),
             combine(X, Y, Z).
                                       ⋄ Even better: test as deeply as
                                         possible within the generator
                                             generate_z(Z):-
                                                  generate_x_test(X),
                                                  generate_y_test(X, Y),
                                                  combine(X, Y, Z).
```
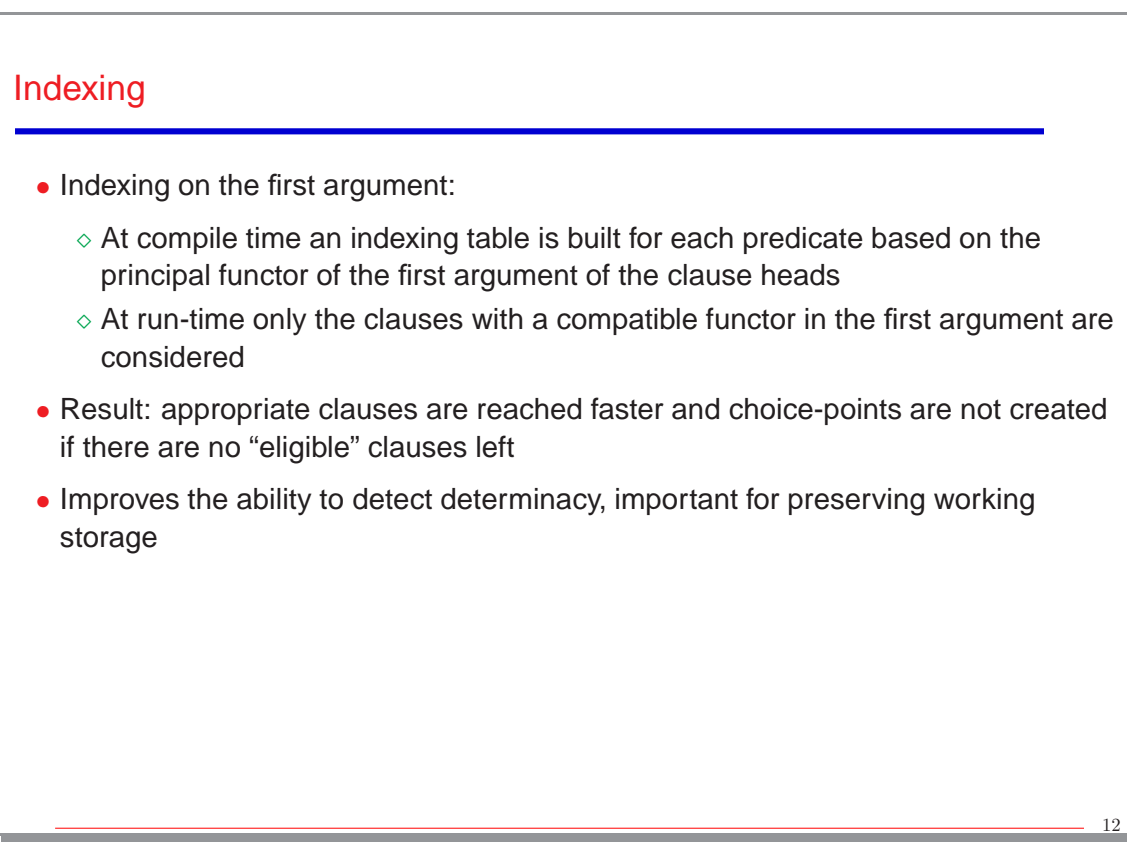

### Indexing (Contd.)

```
• Example: value greater than all elements in list
```
 $bad\_greater(\_X, []).$  $bad\_greater(X,[Y|Ys]):- X > Y,bad\_greater(X,Ys).$ 

600000 elements: 2.3 sec.

```
good_greater([],_X).
good\_greater([Y|Ys],X): - X > Y, good\_greater(Ys,X).
```
600000 elements: 0.67 sec

- Can be used with structures other than lists
- Available in most Prolog systems

```
Iteration vs. Recursion
 • When the recursive call is the last subgoal in the clause and there are no
   alternatives left in the execution of the predicate, we have an iteration
 • Much more efficient
 • Example:
   sum([], 0).
   sum([N|Ns], Sum):-
       sum(Ns, Inter),
       Sum is Inter + N.
                                       sum_iter(L, Res):-
                                            sum(L, 0, Res).
                                       sum([], Res, Res).
                                       sum([N|Ns], In, Out):-
                                            Inter is In + N,
                                            sum(Ns, Inter, Out).
   sum/2 100000 elements: 0.45 sec.
   sum iter/2 100000 elements: 0.12 sec.
```
13

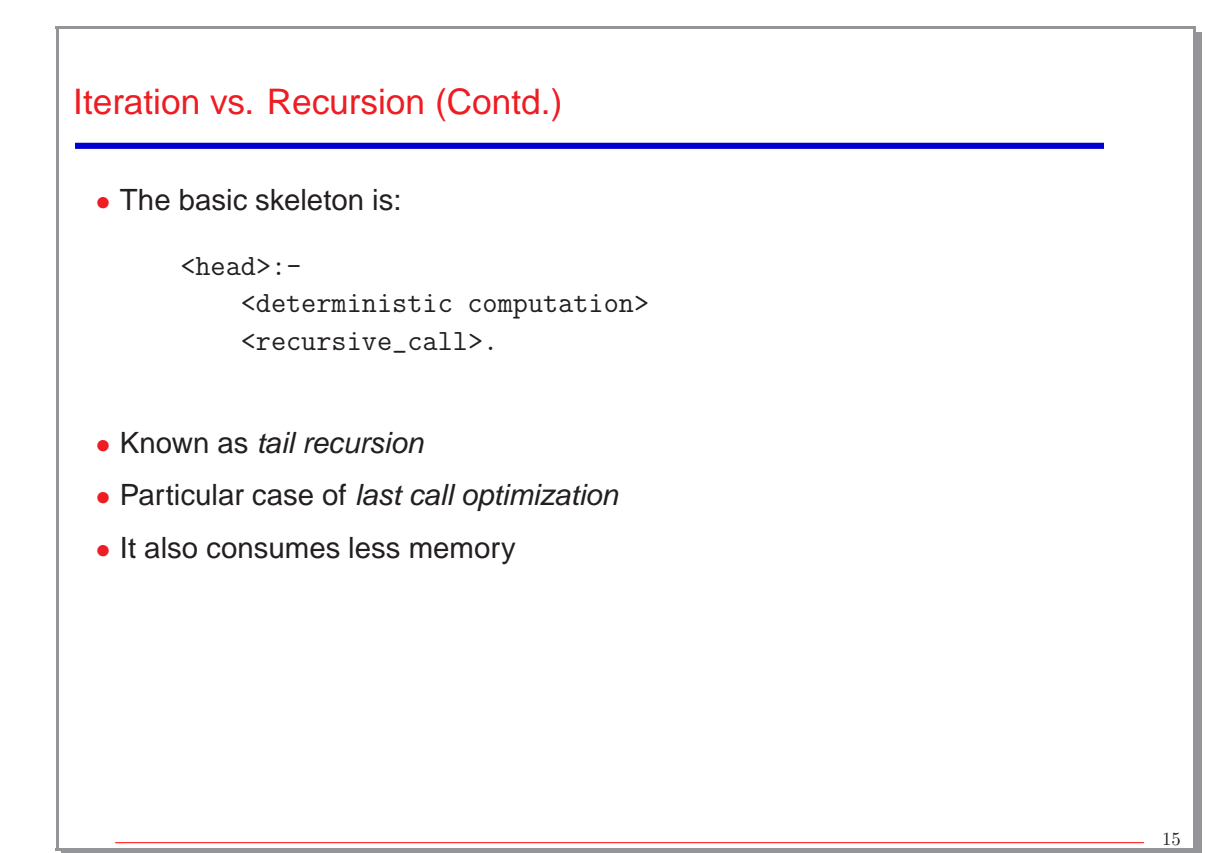

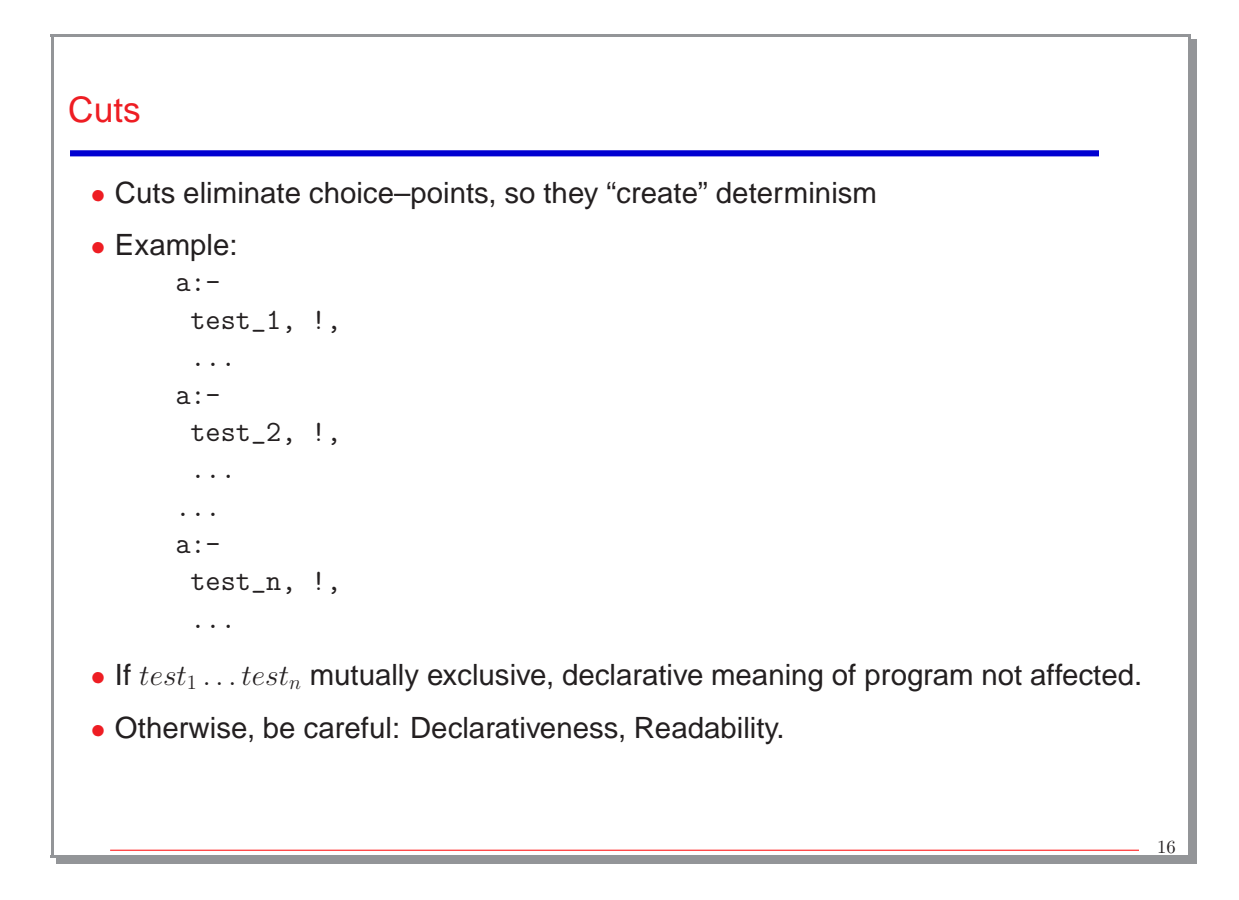

## Delaying Work

• Do not perform useless operations

• In general:

⋄ Do not do anything until necessary

 $\diamond$  Put the tests as soon as possible

```
• Example:
```

```
x2x3([], []).
   x2x3([X|Xs], [NX|NXs]):-
           NX is -X * 2,
           X < 0,
           x2x3(Xs, NXs).
   x2x3([X|Xs], [NX|NXs]):-
           NX is X * 3,
           X > = 0,
           x2x3(Xs, NXs).
100000 elements: 1.05 sec.
```
• Delaying the arithmetic operations

 $x2x3_1([], [])$ . x2x3\_1([X|Xs], [NX|NXs]):-  $X < 0$ , NX is -X \* 2, x2x3\_1(Xs, NXs). x2x3\_1([X|Xs], [NX|NXs]):-  $X \geq 0$ , NX is X \* 3, x2x3\_1(Xs, NXs).

100000 elements: 0.9 sec.

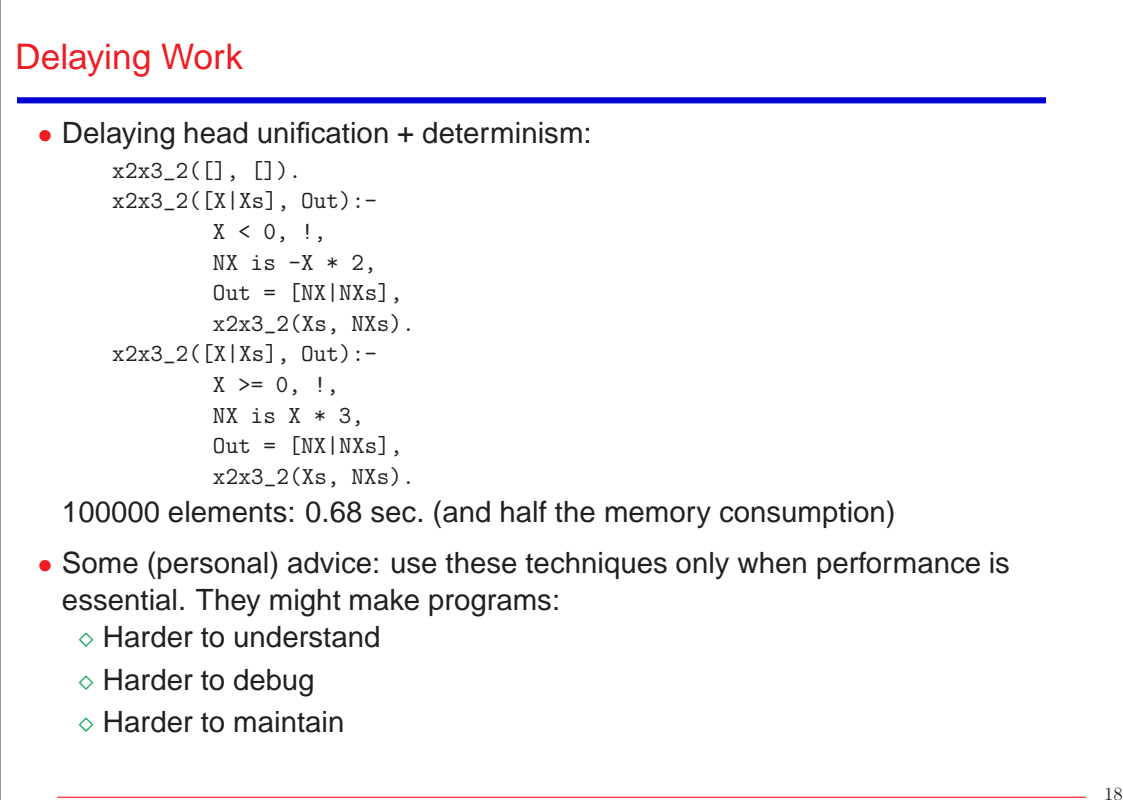

## **Conclusions**

- Avoid inheriting programming styles from other languages
- Program in a declarative way:
	- ⋄ Improves readability
	- $\diamond$  Allows compiler optimizations
- Avoid using the dynamic database when possible
- Look for deterministic computations when programming deterministic problems
- Put tests as soon as possible in the program (early pruning of the tree)
- Delay computations until needed

19